# **Schedule**

# Introduction to Functional Programming

http://cl-informatik.uibk.ac.at/teaching/ws05/idp/

## Nao Hirokawa

office hours: Fridays 15:00 – 17:00 (3M09) nao.hirokawa@uibk.ac.at

#### SCHEDULE

#### w date topic

- 7 November 25 introduction
- 8 December 2 higher-order functions, lists, trees
- 9 December 9 graphs, combinatorics
- 10 December 16 program reasoning
- 
- 11 January 13  $\lambda$  and interpreter<br>12 January 20 type system 12 January 20 type system
- 13 January 27 exam part 2

### EVALUATION

- $\blacktriangleright$   $[10 \times 5$  points] homework weeks 7,8,9,10,11
- $\blacktriangleright$  [50 points] exam

Purpose

1

PURPOSE

- $\blacktriangleright$  unlearn imperative programming
- $\blacktriangleright$  learn functional programming
- learn theories:  $\lambda$  and type system

Hello World

3

#### EXAMPLE

\$ cat > hello.ml print string "hello world\n"

- $\blacktriangleright$  run on interpreter
	- \$ ocaml hello.ml
- $\rightarrow$  byte-compile
	- \$ ocamlc hello.ml
	- \$ ./a.out
- $\blacktriangleright$  native-compile \$ ocamlopt hello.ml
	- $$./a.out$

Recursive Functions

 $\triangleright$  recursive function is declared by let rec

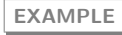

$$
n! = \begin{cases} 1 & \text{if } n = 0\\ n \cdot (n-1)! & \text{otherwise} \end{cases}
$$

# let rec factorial n = if  $n = 0$  then 1 else  $n *$  factorial  $(n - 1);$ val factorial : int  $\rightarrow$  int =  $\langle$ fun>

# factorial 10;;  $-$  : int = 3628800

# let rec factorial = function  $| 0 \rightarrow 1$  $| n \rightarrow n *$  factorial  $(n - 1);$ 

Computational Model

7

 $\blacktriangleright$  program is expression  $\blacktriangleright$  execution is rewriting EXAMPLE # let rec factorial = function  $| 0 \rightarrow 1$  $| n \rightarrow n *$  factorial  $(n - 1);$ # factorial 3;;  $-$  : int = 6 factorial 3  $\rightarrow$  3  $*$  factorial 2  $\rightarrow$  3  $\ast$  2  $\ast$  1  $\ast$  1

 $\rightarrow$  3  $*$  2  $*$  factorial 1  $\rightarrow$  3  $*$  2  $*$  1  $*$  factorial 0  $\rightarrow \cdots$  $\rightarrow$  6 8

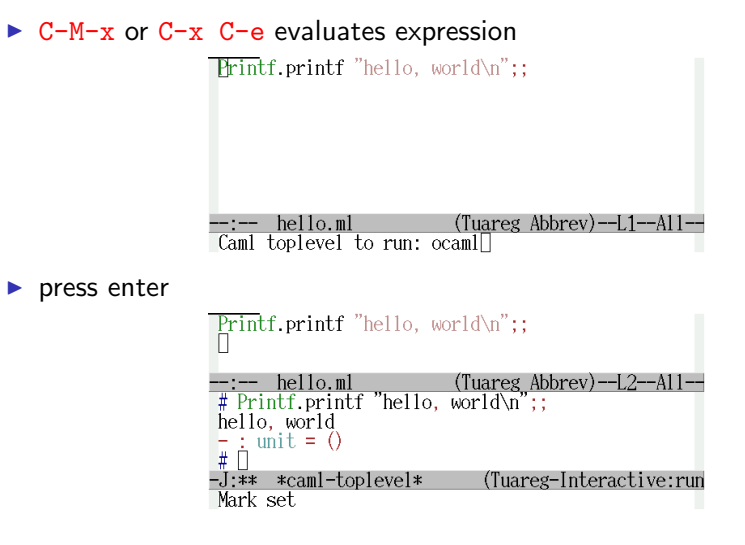

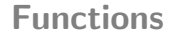

5

```
\blacktriangleright function is declared by let
```

```
# let square x = x * x;
val square : int \rightarrow int = \langlefun>
```
# square 10;;  $-$  : int = 100

```
# let hello s = Printf.printf "Hello, \sqrt{s}n" s;;
val hello : string \rightarrow unit = \langlefun>
```
# hello "world";; Hello, world  $-$  : unit =  $()$ 

6

**Trace** 

Length

EXAMPLE

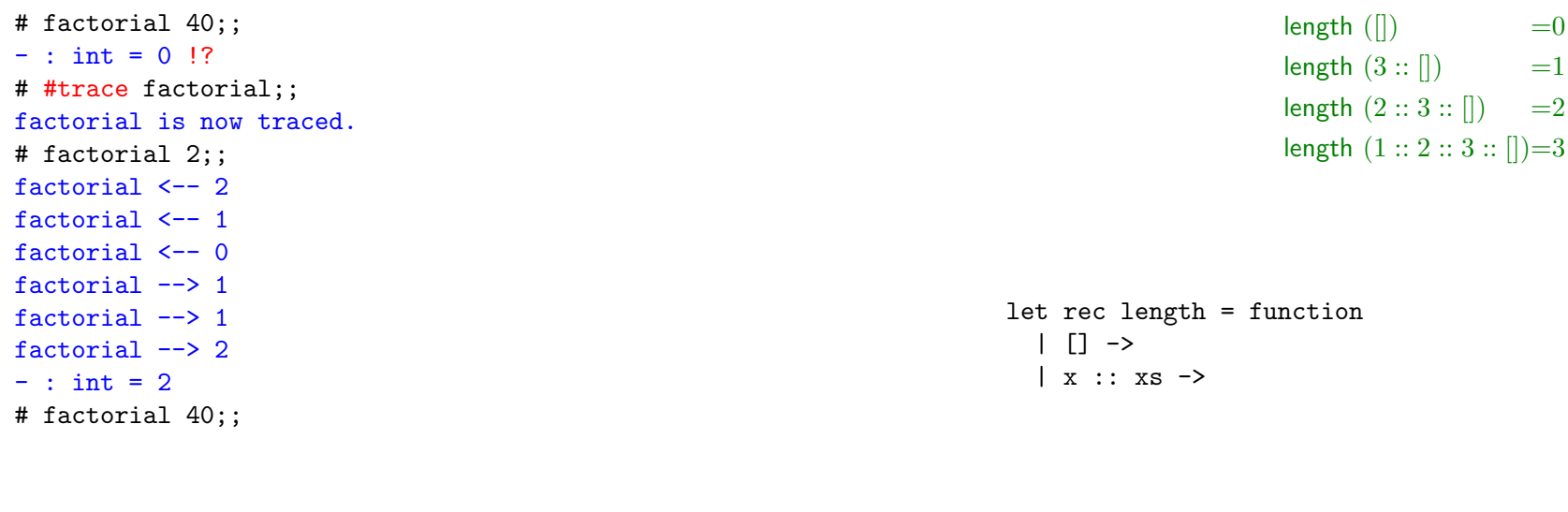

Lists

9

- It list is of the form  $x_1 :: \cdots :: x_n :: []$ , or  $[x_1; \cdots; x_n]$
- $\blacktriangleright x_1, \ldots, x_n$  must have same type

# [1; 2; 3];;  $-$  : int list =  $[1; 2; 3]$  $\# 1 :: 2 :: 3 :: []$ ;  $-$  : int list =  $[1; 2; 3]$  $\#$  [1] :: [[2; 3]];;  $-$  : int list =  $[[1]; [2; 3]]$ # ["abc"; "def"];; - : string list = ["abc"; "def"] # [1; 2; "abc"];; This expression has type string but is here used with type int Append

11

$$
[[ \; @ \; 3 :: 4 :: [[] = 3 :: 4 :: [[] 2 :: [[ @ \; 3 :: 4 :: [[] = 2 :: 3 :: 4 :: [[] 1 :: 2 :: [[ @ \; 3 :: 4 :: [[] = 1 :: 2 :: 3 :: 4 :: []]
$$

let rec  $(0)$  xs ys = match xs with  $|$   $|$   $|$   $\rightarrow$  $\vert$  x :: xs' ->